AutoCAD Crack Torrent (Activation Code) [Latest]

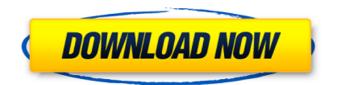

# AutoCAD Crack With License Code Download [Win/Mac]

All versions of AutoCAD include the following primary tools: 2D drawing 3D modeling data entry graphics preparation image editing 2D drawing 2D drawings created with AutoCAD are stored in a project file on the computer's hard drive. Project files are analogous to a film project folder in photo editing applications. In AutoCAD, project files are contained in one of the following types of folders: The drawing file contains a drawing with associated images. If a drawing requires text, dimensions, or annotations, additional data files are included in the drawing file. The DWG file extension is used for AutoCAD drawings. If a drawing contains dimensions, notes, and comments, the accompanying data file is a.DTA file. It is also common to have a.DAT file for 2D CAD drawings. AutoCAD does not support PDF-based drawings. For more information on PDF files, see the "PDF" chapter, 3D modeling AutoCAD is used to create 3D designs, models, and drawings, A 3D modeling session begins when a new drawing is opened or an existing drawing is opened for editing. A session includes a number of tools that allow the operator to create geometry and layout. All drawings can be categorized as 3D, 2D, or 2.5D. 2.5D drawings are representations of 2D or 3D objects but do not contain the full 3D capabilities of AutoCAD. 3D drawings have a.3D file extension. 3D drawings may be created from 2D drawings with the use of the Stretch and Copy tools or by copying and pasting 2D drawings into the drawing canvas. If 2D drawings are exported and imported into AutoCAD as a 3D drawing, they retain their original.DWG file extension. If an existing drawing is imported as a 3D drawing, the DWG file is automatically converted into a.dwg3 file. 2D CAD drawings have a.DWG file extension, except for 2.5D drawings, which have a.3D file extension. 3D drawings created from 2D drawings retain the.DWG file extension. Data entry Data entry is the process of creating information into a drawing. When information is entered into a 2D drawing,

### AutoCAD Crack+ License Keygen Free For Windows 2022 [New]

AutoCAD Torrent Download offers many online services such as: @Mail, Autodesk Exchange Apps, eDrawings (web-based version of drawing exchange), Autodesk 360 (Visualization), Newtek (desktop apps for AutoCAD Free Download). AutoCAD Structure A Structure consists of graphical information about the drawing. It contains the information about the components, including their size and relationships. AutoCAD stores all user changes in a structure. There are four structures in a drawing: Model structure Feature structure Entity structure Sheet structure Each structure contains information of layers, drawing objects, text, dimensions, block and notes. See also AutoCAD Comparison of CAD editors for vector graphics References External links Official Autodesk web page Category:3D CAD software for Linux Category:Computer-aided design software for Linux Category:AutoCAD Category:Computer-aided design software Category: Technical communication tools Category: CAD software for Linux Category: Windows graphics-related software Category:Windows-only software Category:1998 softwareMovie Trailer -Fracture New York City homicide detective David Mills is brutally attacked on the subway. While he lies comatose in the hospital, a witness comes forward and gives a chilling account of the events leading up to the assault. As Mills becomes increasingly obsessed with finding the man responsible, his life starts to disintegrate. As his world is falling apart, the man responsible for the assault and Mills' current obsession approaches him on the subway, and there is only one way out. Feline immunodeficiency virus infection: an emerging threat to cats and to public health. Feline immunodeficiency virus (FIV) is a retrovirus that can infect domestic cats. Although the disease has been reported in all US states, it is most commonly found in the southeastern United States. Cats asymptomatic for FIV can serve as sources of infection for other cats and humans. In

addition, FIV is being increasingly recognized as an important pathogen in cats with chronic immunosuppression. Subclinical infection with FIV in domestic cats and with FIV infection in other species can result in severe, potentially fatal, immunosuppression.1. Field of the Invention The present invention relates to an imaging apparatus for imaging an image to acquire an image signal, a display device displaying an image with using the image signal ca3bfb1094

# AutoCAD With Serial Key

Open the downloaded Autodesk 123.reg file, right click the registry keys to enable or disable. Register if you don't have Autodesk Autocad. Re-register if you've already installed the software. Frequently Asked Questions What is Autodesk Autocad Keygen? Autodesk Autocad keygen is a free software that enables the user to use Autodesk Autocad without any hassle. A regular user can easily activate the software with the help of a keygen. How to Register Autodesk Autocad? Autodesk Autocad is a part of Autodesk Group software family. This software is only available for the users who can upgrade their software. To run the Autocad keygen, one has to be upgraded to the Autodesk family members. It is important to upgrade to Autodesk family members before downloading the Autocad keygen. How to activate Autodesk Autocad with Autocad Keygen? Autocad can be activated with Autocad keygen. The users can use the Autocad keygen without any hassle and enjoy the unlimited benefits. The steps are given below to activate the Autocad with the Autocad keygen. First of all, download Autocad keygen from the given link below and install it. Open the Autocad keygen file and press the Start button to activate the software. Autocad keygen instructions Click the right mouse button and select the install option. Select where you want to install the software. Click the OK button to install the software. It is the best and safe software to activate Autodesk Autocad with a keygen. Just activate the Autocad by clicking the Start button. Now, you can use Autocad without any issues. Autocad registration Download Autocad registration from the given link below and run it. Autocad registration instructions You must have to upgrade to the Autodesk family members before using the Autocad registration. First of all, download the registration file from the given link below. Autocad registration is easy to use. Just visit the Autocad registration and press the start button. After activating the Autocad registration, you can get the Autocad files, models, and items

### What's New in the?

Markups: Customizable forms with shapes and text. Add shapes and text to layouts. Refine and filter your way to better annotations. More controls and features for text annotation, such as choosing your style of text, creating expressions, integrating with other apps, and more. Additional enhancements to paper annotations. New: Update ribbon and navigation Visibility and Selection tools for Lines, Arrows, and Text: Simplify the process of automatically hiding and showing lines, arrows, and text by adjusting visibility with the new Select Lock property. Use this to see the parts you want to edit while you edit the rest of your drawing, or use select lock to hide parts to focus on a specific region of your drawing. Visibility and Select Lock tools for Arrows: Save time by hiding arrows you don't want to edit. Simplify your drawing by hiding all arrows (and all parts that include arrows). Select all arrows or arrows of a specific type. Set your drawing to read only when you have arrows selected. Toggle the visibility of the arrows for the selected parts on the drawing canvas. Visibility and Select Lock tools for Lines: Save time by hiding lines you don't want to edit. Simplify your drawing by hiding all lines (and all parts that include lines). Select all lines or lines of a specific type. Set your drawing to read only when you have lines selected. Toggle the visibility of the lines for the selected parts on the drawing canvas. Verify continuity of selected lines Display guidelines or supports New: AutoSave Functionality New: Ruler: More types of ruler guides: Arc, Ellipse, Rectangle, Date and Time, Graph, Ordinate and Polar, Measure. View-specific Ruler Guides: Every guide can be viewed in any view by selecting the guide, and then selecting the view you want. Also, view-specific guides allow you to zoom in or out on any view. Supports: Newly designed springs for the graph and ordinate rulers. Newly designed rectangle guide. Split guides (both horizontal and vertical). New: Support Scaling for

Ruler Guides Polar: Expand the default and horizontally/vertically constrained polar guides. Display multiple Polar

## System Requirements For AutoCAD:

Minimum: OS: Windows 7 x64, Windows 8 x64, Windows 8.1 x64 (All editions) Processor: Intel i5-3317U (Haswell) or AMD Athlon X4 860K (Kabini) Memory: 4 GB RAM Graphics: Intel HD Graphics 4400 or AMD HD 7850 Storage: 8 GB available space Additional Requirements: HDD: 2 GB available space 16 GB available space Recommended: OS: Windows

#### Related links:

https://innovacioncosmetica.com/wp-content/uploads/2022/07/rhotrud.pdf https://over-the-blues.com/advert/autocad-with-product-kev-for-pc/ http://www.chandabags.com/wp-content/uploads/2022/07/onopama.pdf https://noticatracho.com/wp-content/uploads/2022/07/AutoCAD-36.pdf https://gazetabilgorai.pl/advert/autocad-20-0-for-windows/ https://geezi.com/advert/autocad-24-1-download/ https://sayafmcg.com/wp-content/uploads/2022/07/AutoCAD-52.pdf https://movingbay.com/autocad-2023-24-2-crack-registration-code-download-for-pc-2022-latest/ https://www.greatescapesdirect.com/wp-content/uploads/2022/07/AutoCAD-106.pdf https://marketmyride.com/autocad-2022-24-1-crack-keygen-for-lifetime-mac-win/ https://buvfitnessequipments.com/2022/07/24/autocad-23-0-crack-pc-windows-april-2022/ https://farmaciacortesi.it/autocad-20-1-for-pc-april-2022/ http://www.strelkabrno.cz/advert/autocad-download-for-pc-2/ https://captainseduction.fr/autocad-crack-license-code/ https://miraclestripbass.com/wp/advert/autocad-crack-with-registration-code-download-macwin-2022-new/ http://facebizarre.com/?p=22554 https://drblaskovich.com/wpcontent/uploads/2022/07/AutoCAD Crack With Registration Code For PC Latest 2022.pdf https://baymarine.us/autocad-keygen-for-lifetime-for-pc-updated-2022/ https://www.wcdefa.org/advert/autocad-crack-3264bit-6/ https://www.digitalpub.ma/advert/autocad-2022-24-1-crack-free-download-2/